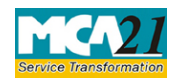

(Particulars of appointment of directors and the key managerial personnel and the changes among them)

# **Table of Contents**

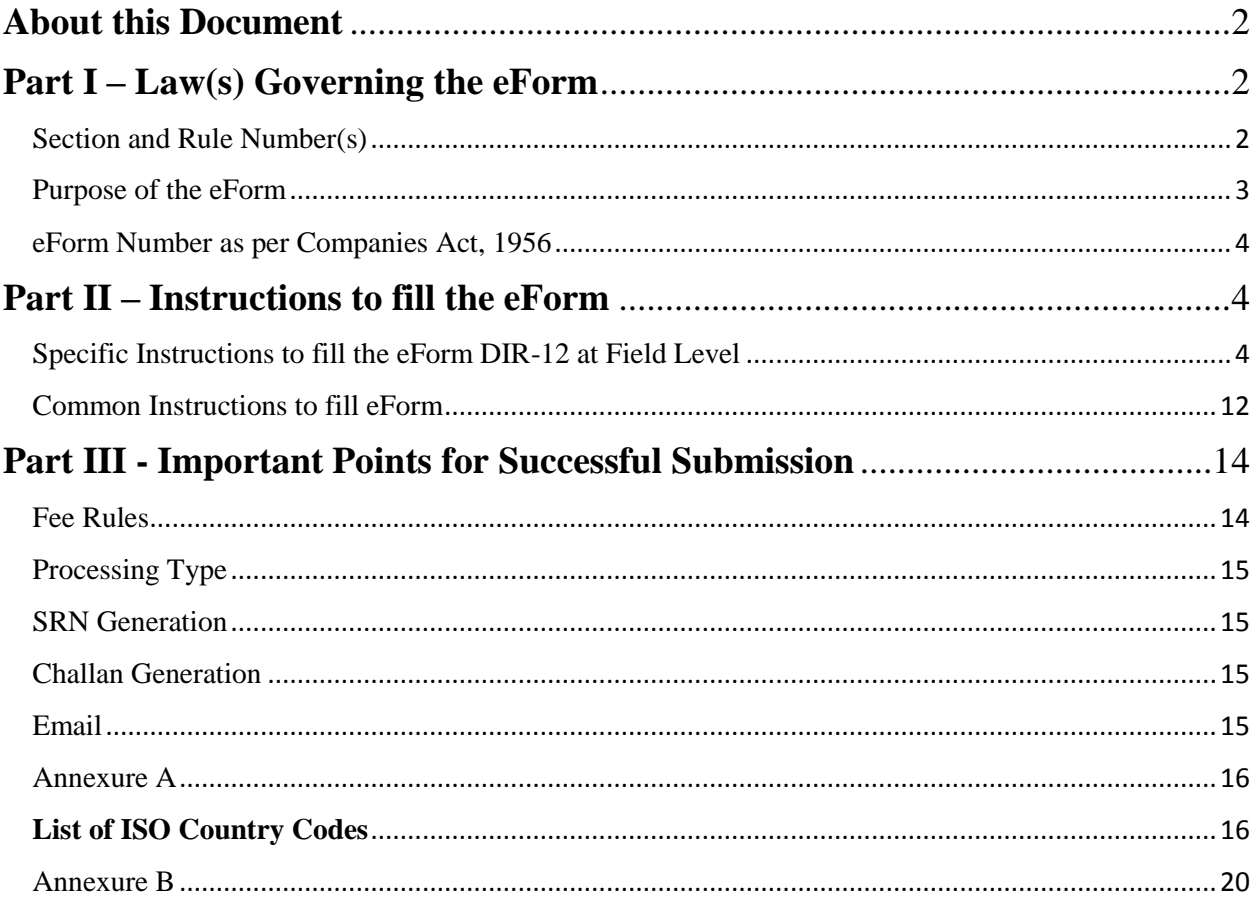

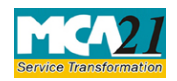

(Particulars of appointment of directors and the key managerial personnel and the changes among them)

## <span id="page-1-0"></span>**About this Document**

The Instruction Kit has been prepared to help you file eForms with ease. This documents provides references to law(s) governing the eForms, instructions to fill the eForm at field level and common instructions to fill all eForms. The document also includes important points to be noted for successful submission.

User is advised to refer instruction kit specifically prepared for each eForm.

This document is divided into following sections:

Part I – Laws [Governing the eForm](#page-1-1)

Part II – [Instructions to fill](#page-3-1) the eForm

Part III – [Important Points for Successful Submission](#page-13-0)

*Click on any section link to refer to the section.*

## <span id="page-1-1"></span>**Part I – Law(s) Governing the eForm**

### <span id="page-1-2"></span>Section and Rule Number(s)

eForm DIR-12 is required to be filed pursuant to **Sections 7(1) (c), 168 & 170 (2)** of the Companies Act, 2013 **and Rule 17 Of Companies (Incorporation) Rules , Rule 8, 15 & 18** of Companies (Appointment and Qualification of Directors) Rules, 2014 which are reproduced for your reference.

### **Section 168:**

*(1)* A director may resign from his office by giving a notice in writing to the company and the Board shall on receipt of such notice take note of the same and the company shall intimate the Registrar in such manner, within such time and in such form as may be prescribed and shall also place the fact of such resignation in the report of directors laid in the immediately following general meeting by the company:

Provided that a director shall also forward a copy of his resignation along with detailed reasons for the resignation to the Registrar within thirty days of resignation in such manner as may be prescribed.

(*2*) The resignation of a director shall take effect from the date on which the notice is received by the company or the date, if any, specified by the director in the notice, whichever is later:

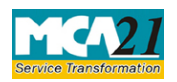

(Particulars of appointment of directors and the key managerial personnel and the changes among them)

Provided that the director who has resigned shall be liable even after his resignation for the offences which occurred during his tenure.

### **Section 170(2):**

(*2*) A return containing such particulars and documents as may be prescribed, of the directors and the key managerial personnel shall be filed with the Registrar within thirty days from the appointment of every director and key managerial personnel, as the case may be, and within thirty days of any change taking place.

### **Rule 17:**

The particulars of each person mentioned in the articles as first director of the company and his interest in other firms or bodies corporate along with his consent to act as director of the company shall be filed in **Form No.DIR-12 along with** the fee as provided in the **Companies (Registration offices and fees) Rules, 2014.**

### **Rule 8:**

Every person who has been appointed to hold the office of a director shall on or before the appointment furnish to the company a consent in writing to act as such in Form No. DIR-2:

Provided that the company shall, within thirty days of the appointment of a director, file such consent with the Registrar in Form No. DIR-12 along with the fee as provided in in the Companies (Registration Offices and Fees) Rules, 2014.

### **Rule 15:**

The company shall within thirty days from the date of receipt of notice of resignation from a director, intimate the Registrar in Form **DIR-12** and post the information on its website, if any.

### **Rule 18**:

A return containing the particulars of appointment of director or key managerial personnel and changes therein, shall be filed with the Registrar in Form **DIR-12** along with such fee as may be provided in the Companies (Registration Offices and Fees) Rules, 2014 within thirty days of such appointment or change, as the case may be.

### <span id="page-2-0"></span>Purpose of the eForm

Every company, whether new or existing, is required to file an eForm DIR-12 for particulars of its directors and key managerial personnel of the company with the Registrar, within 30 days from the date of appointment/ resignation and of any change taking place in their designations.

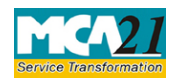

(Particulars of appointment of directors and the key managerial personnel and the changes among them)

<span id="page-3-0"></span>eForm Number as per Companies Act, 1956

Form 32 as per Companies Act, 1956.

# <span id="page-3-1"></span>**Part II – Instructions to fill the eForm**

### <span id="page-3-2"></span>Specific Instructions to fill the eForm DIR-12 at Field Level

Instructions to fill the eForm are tabulated below at field level. Only important fields that require detailed instructions to be filled in eForm are explained. Self-explanatory fields are not discussed.

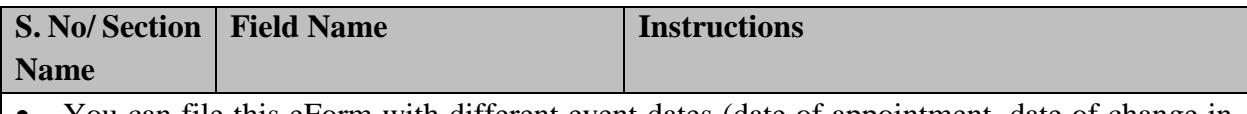

 You can file this eForm with different event dates (date of appointment, date of change in designation and date of cessation) only if these dates are within 30 days of the filing date. If any of the date(s) are beyond 30 days, then separate form is to be filed for every such event date. For example:

"Director A is appointed on 1st April, Director B is appointed on 18th April, and Director C ceases to be associated with the company w.e.f. 18th April. In such a case details of all the three changes can be filed through the same Form DIR-12 only if the Form is filed on or before  $1<sup>st</sup>$  May, as all the events fall within 30 days. However, if the company files the eForm  $DIR-12$  on  $10<sup>th</sup>$  of May, then details in a separate eForm would be required to be filed in respect of Director A."

- For filing of details of two or more events (for example, appointment and cessation) relating to the same person, you are required to file separate forms. These cannot be filed through the same eForm.
- It is advised that you file the eForm in the chronological order of events. It implies that before filing this eForm you should ensure that no Form DIR-12 is pending to be filed for the particular company where the date of event is earlier than the date(s) entered in this form.
- In case the eForm is being filed linked to eForm INC-2 or INC-7 then option 'New Company' shall be selected. In all other cases option 'Existing Company' shall be selected.
- In case of appointment of a director the person being appointed should not be associated with more than 20 companies as a Director and in case of public company, the appointment of director shall not be allowed if he is already a Director in more than 10 public companies.

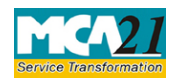

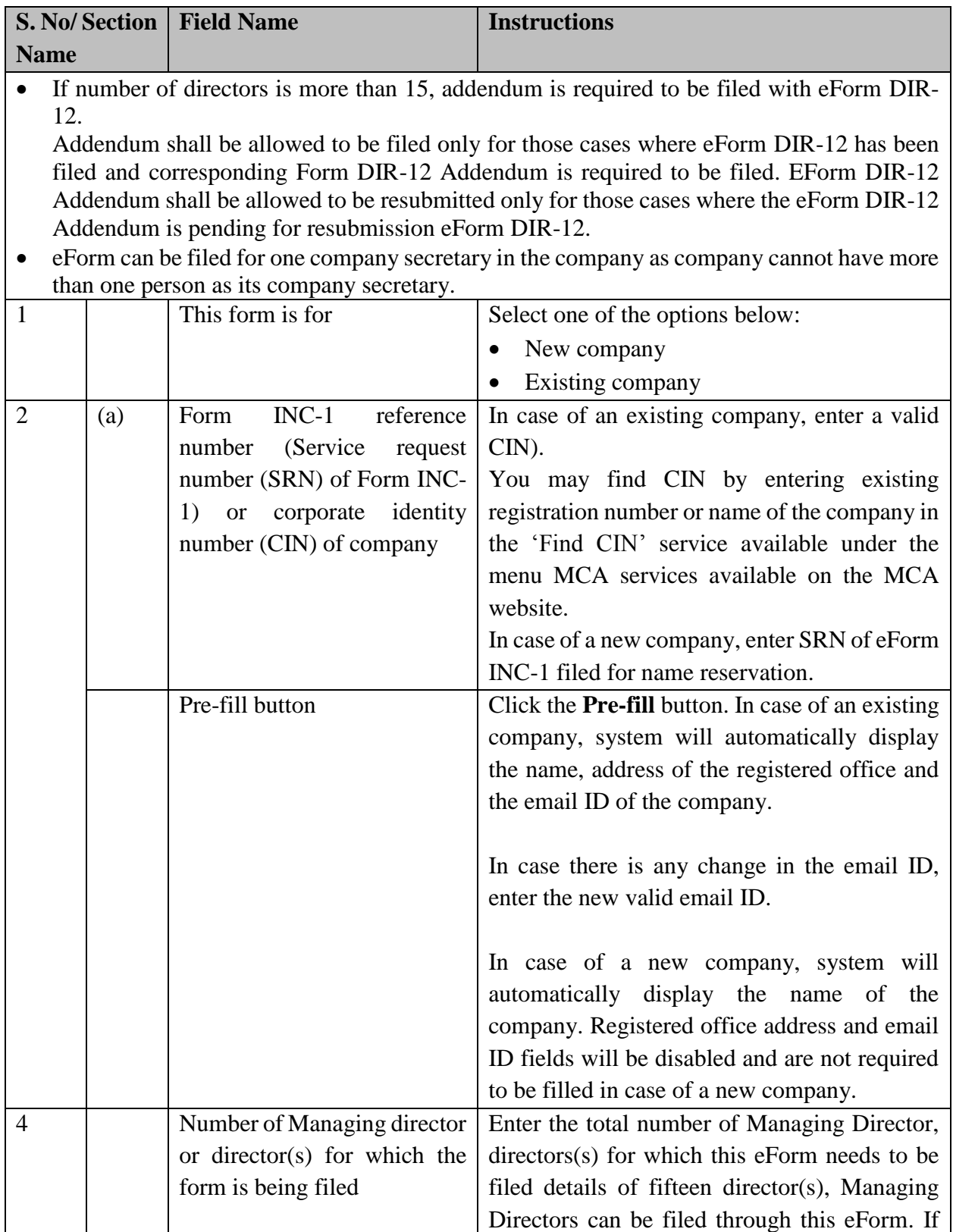

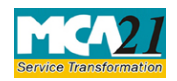

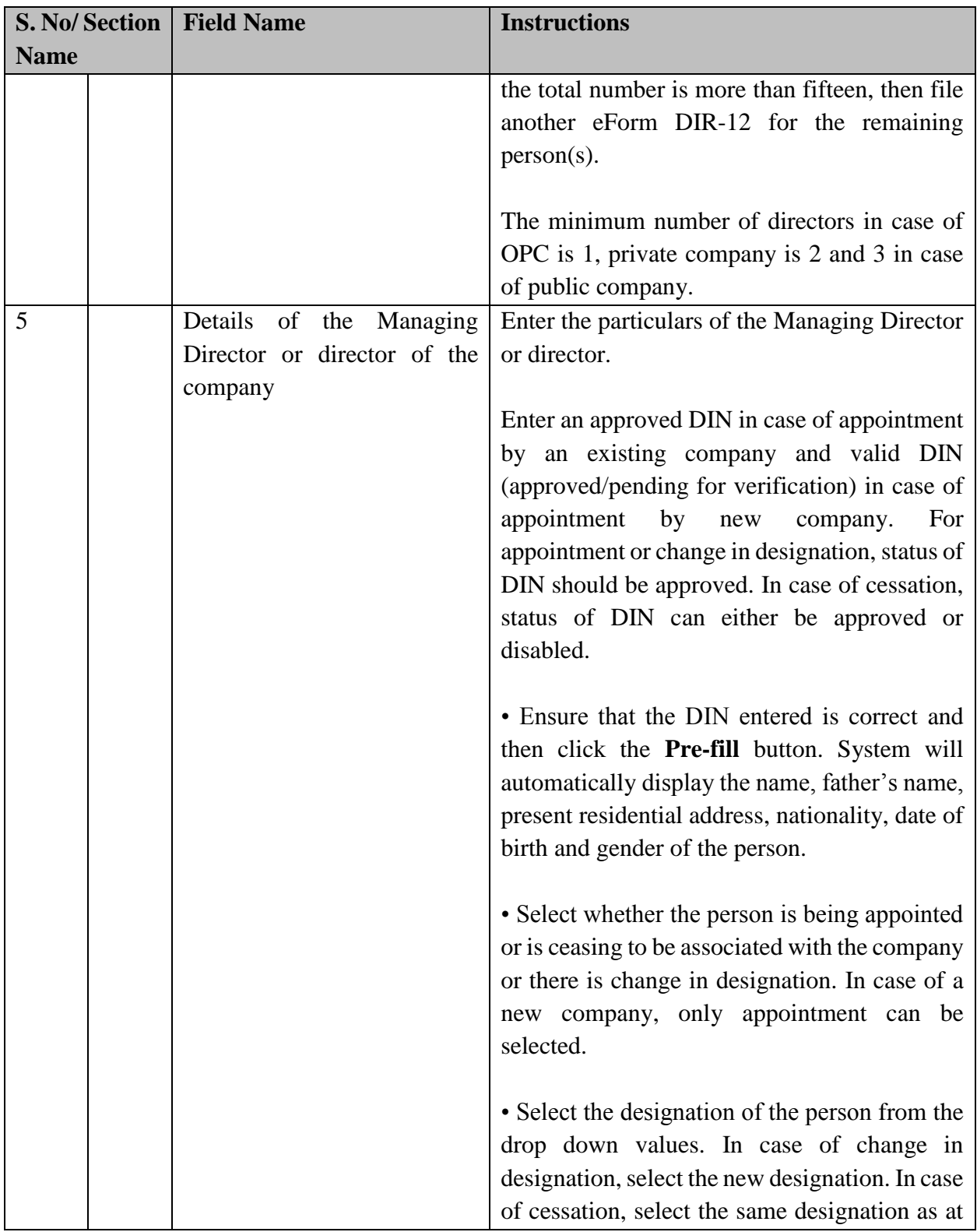

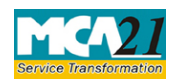

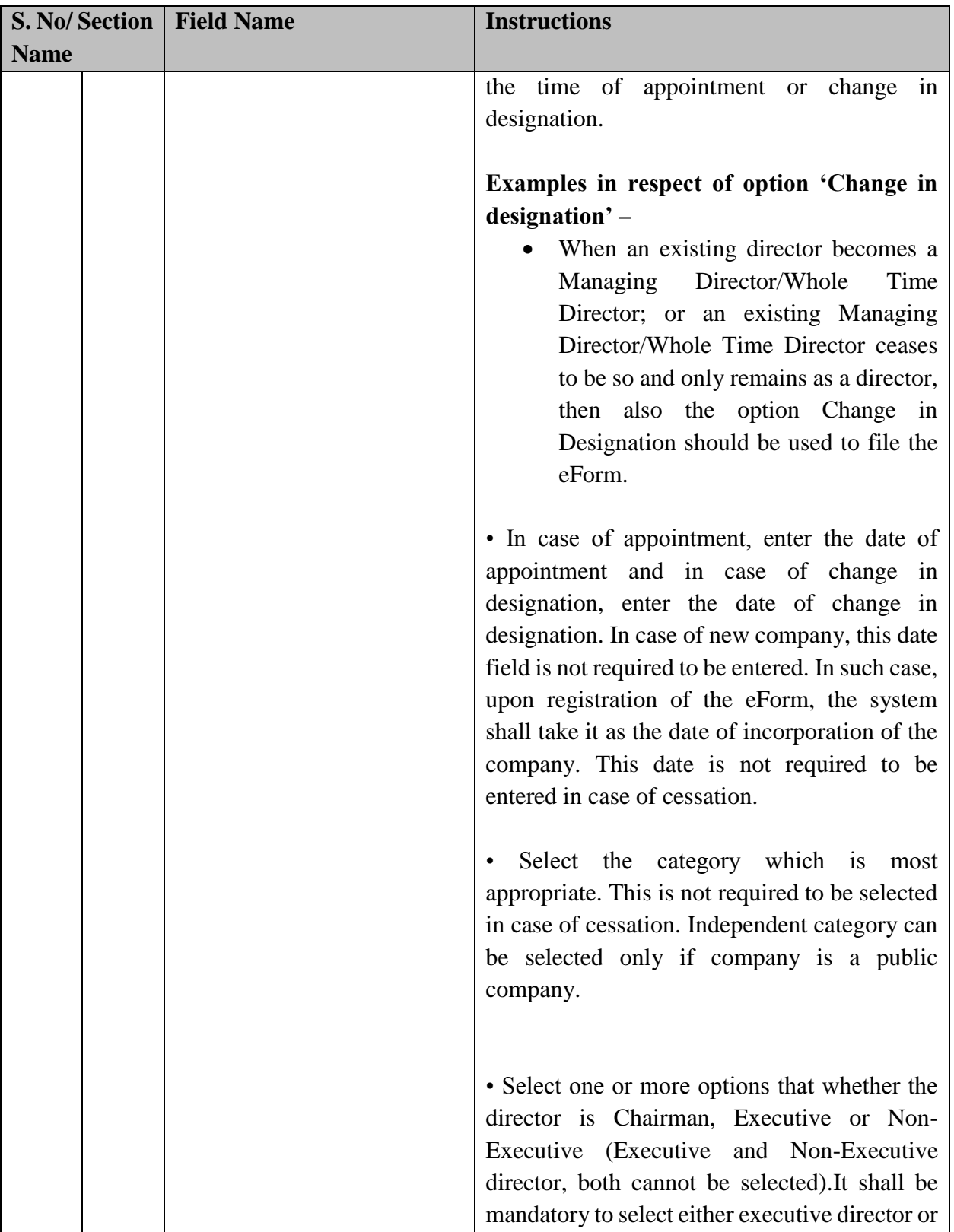

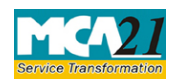

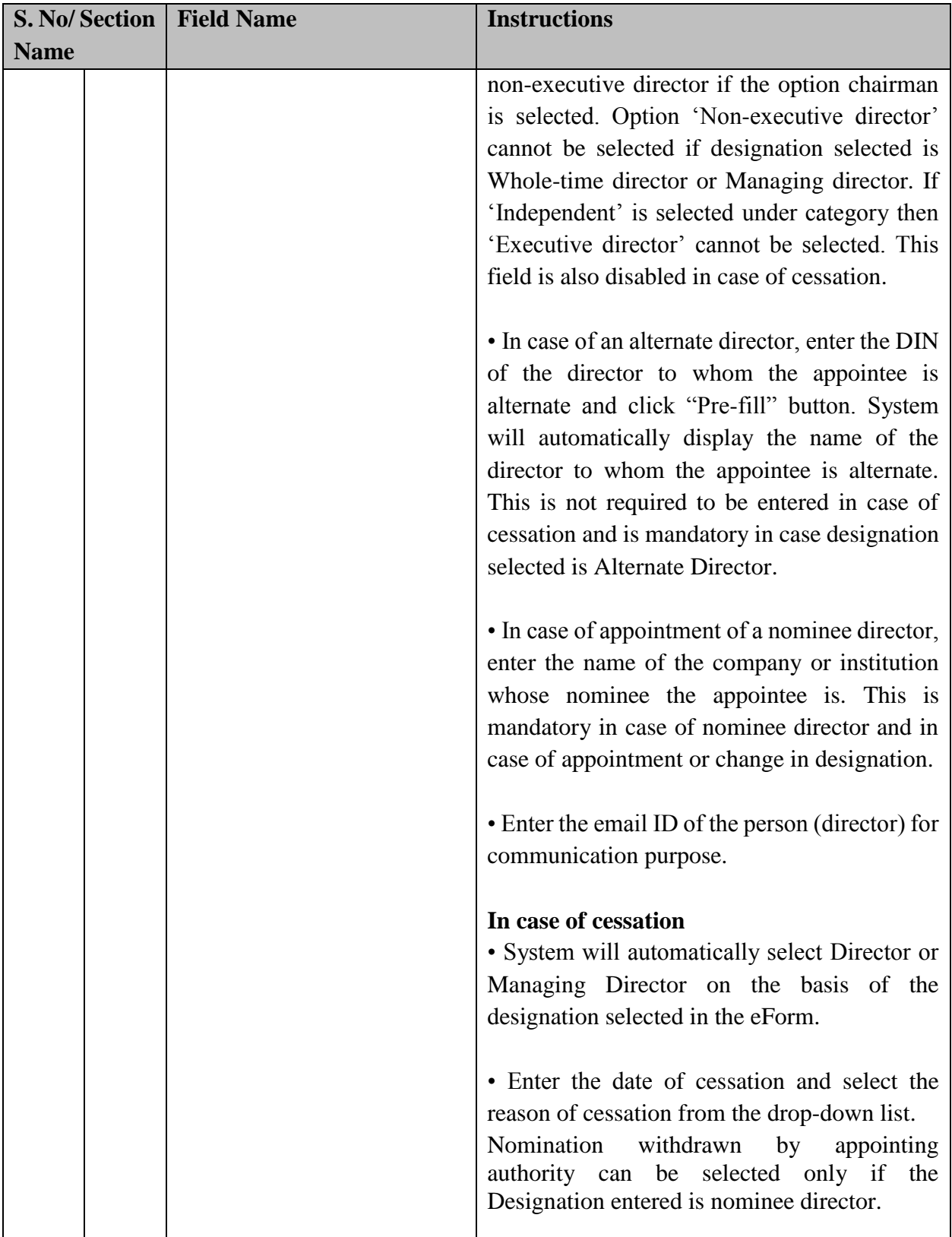

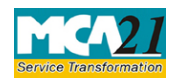

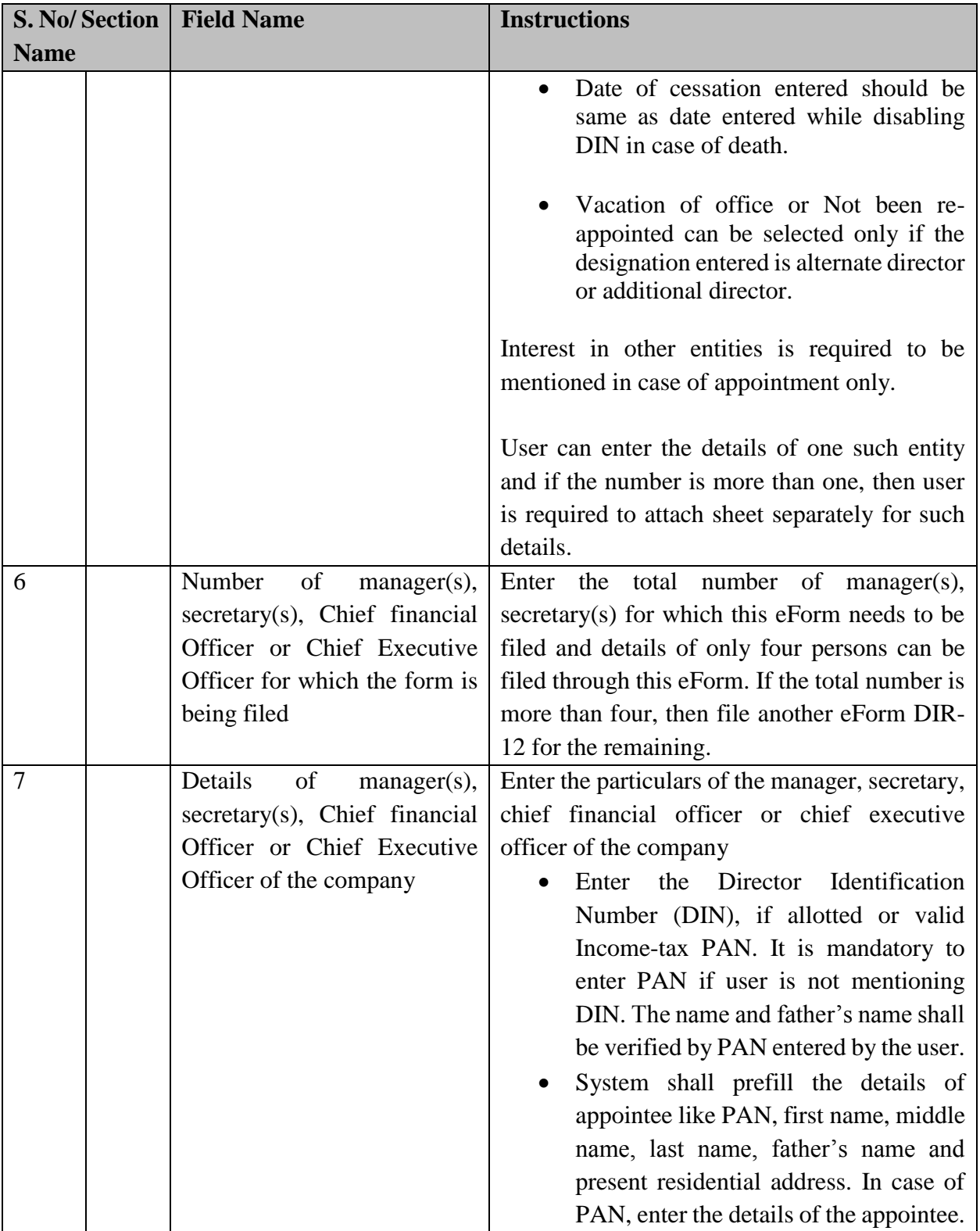

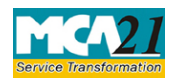

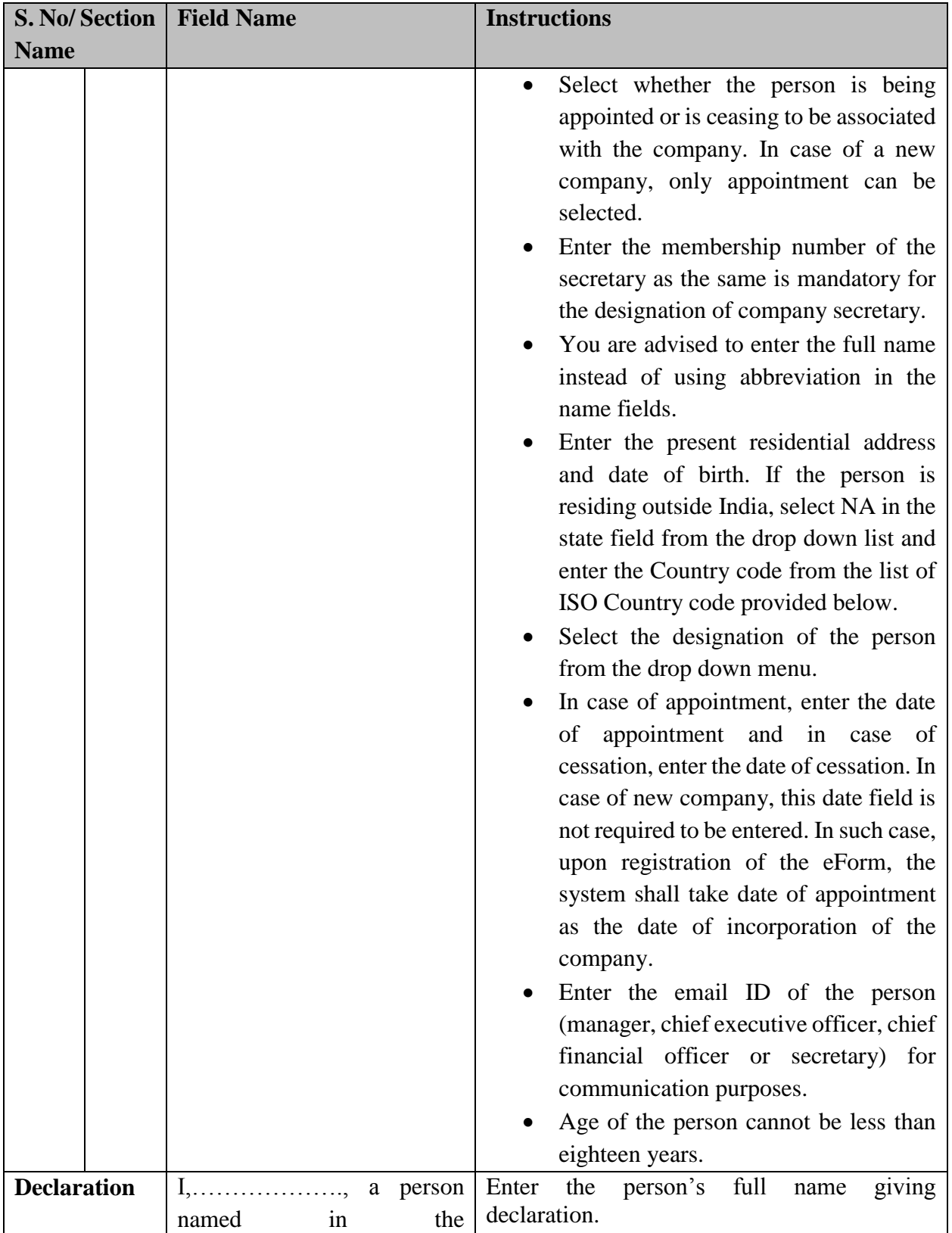

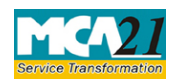

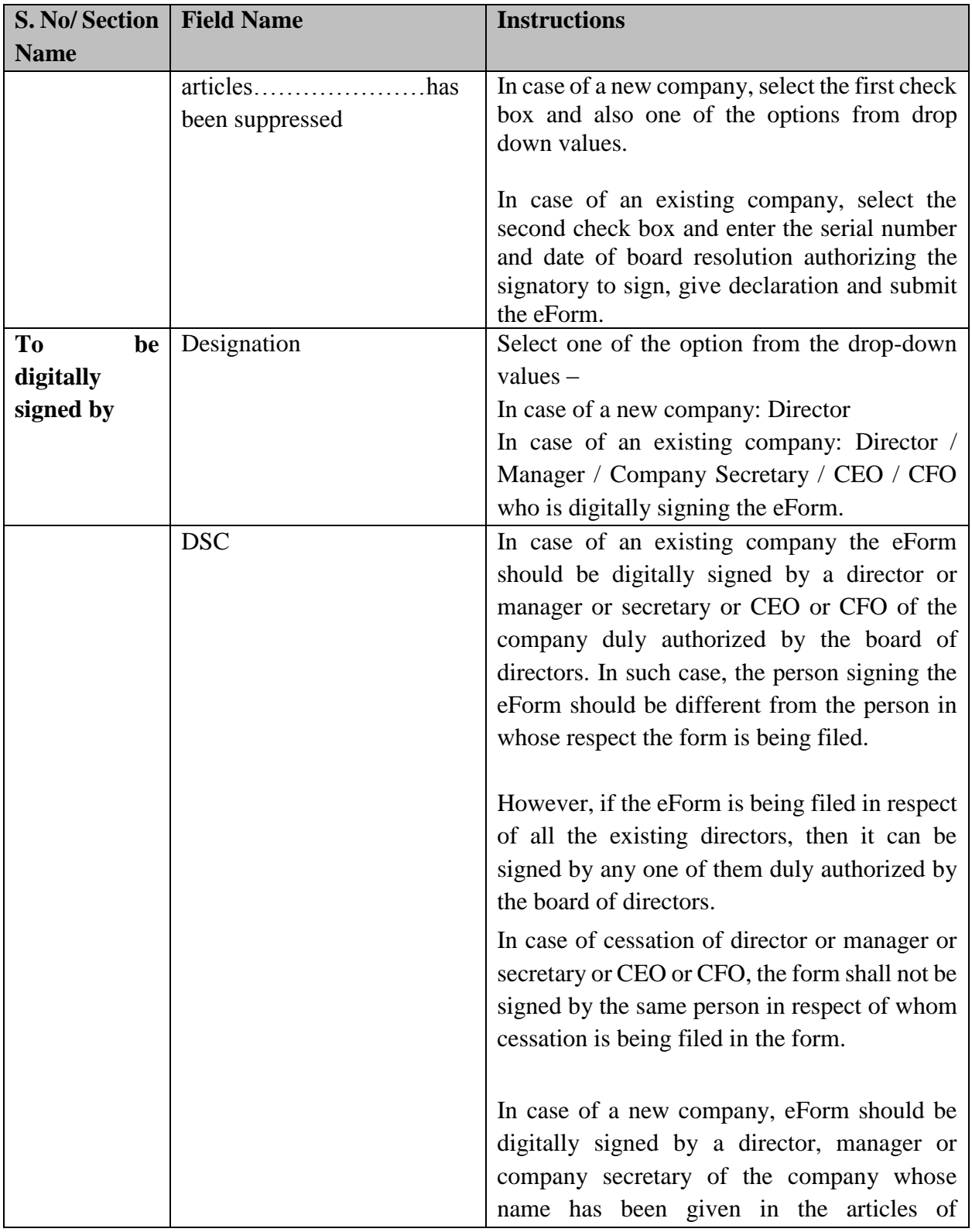

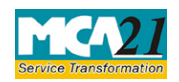

(Particulars of appointment of directors and the key managerial personnel and the changes among them)

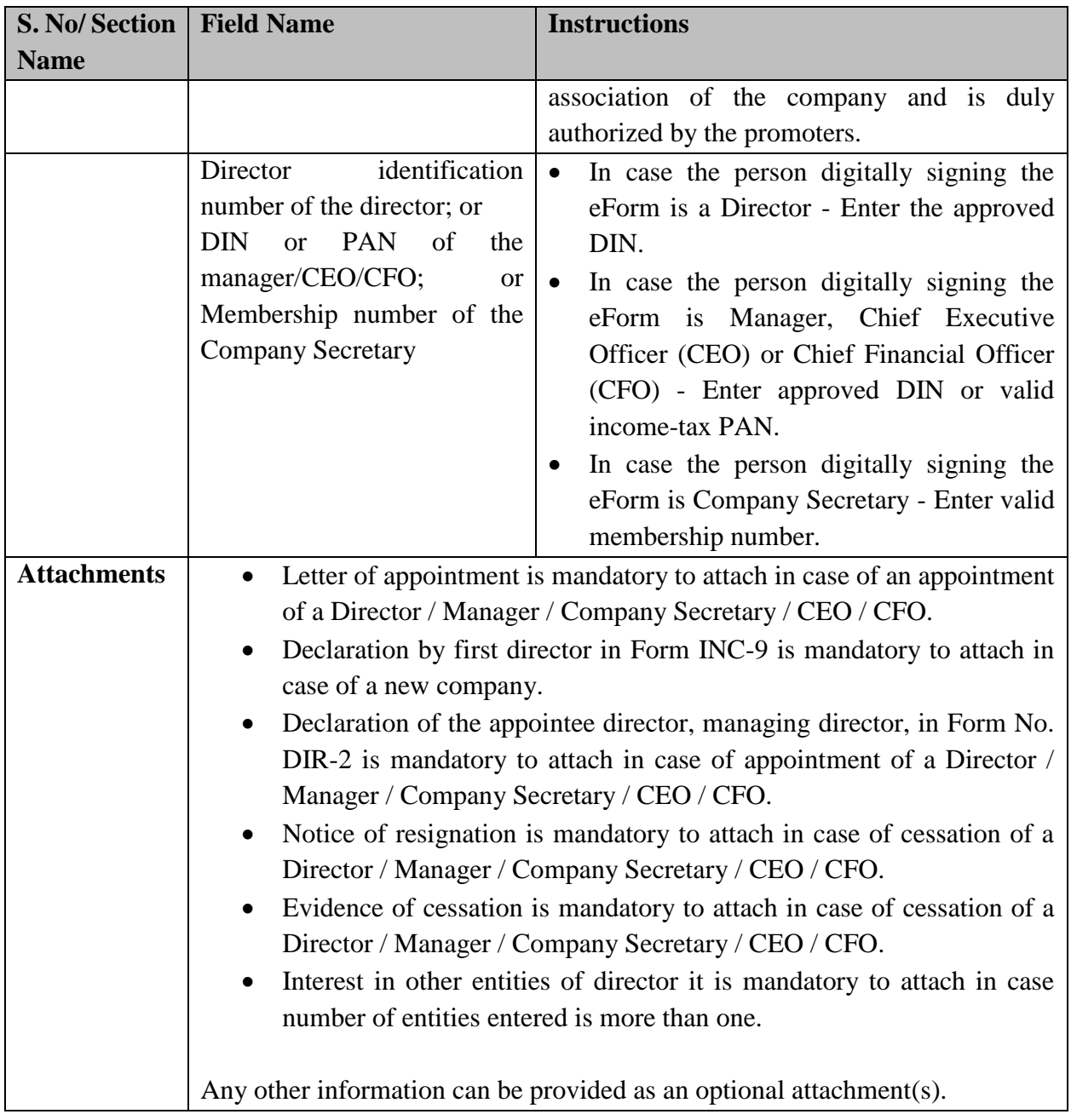

<span id="page-11-1"></span><span id="page-11-0"></span>Common Instructions to fill eForm

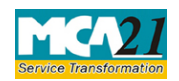

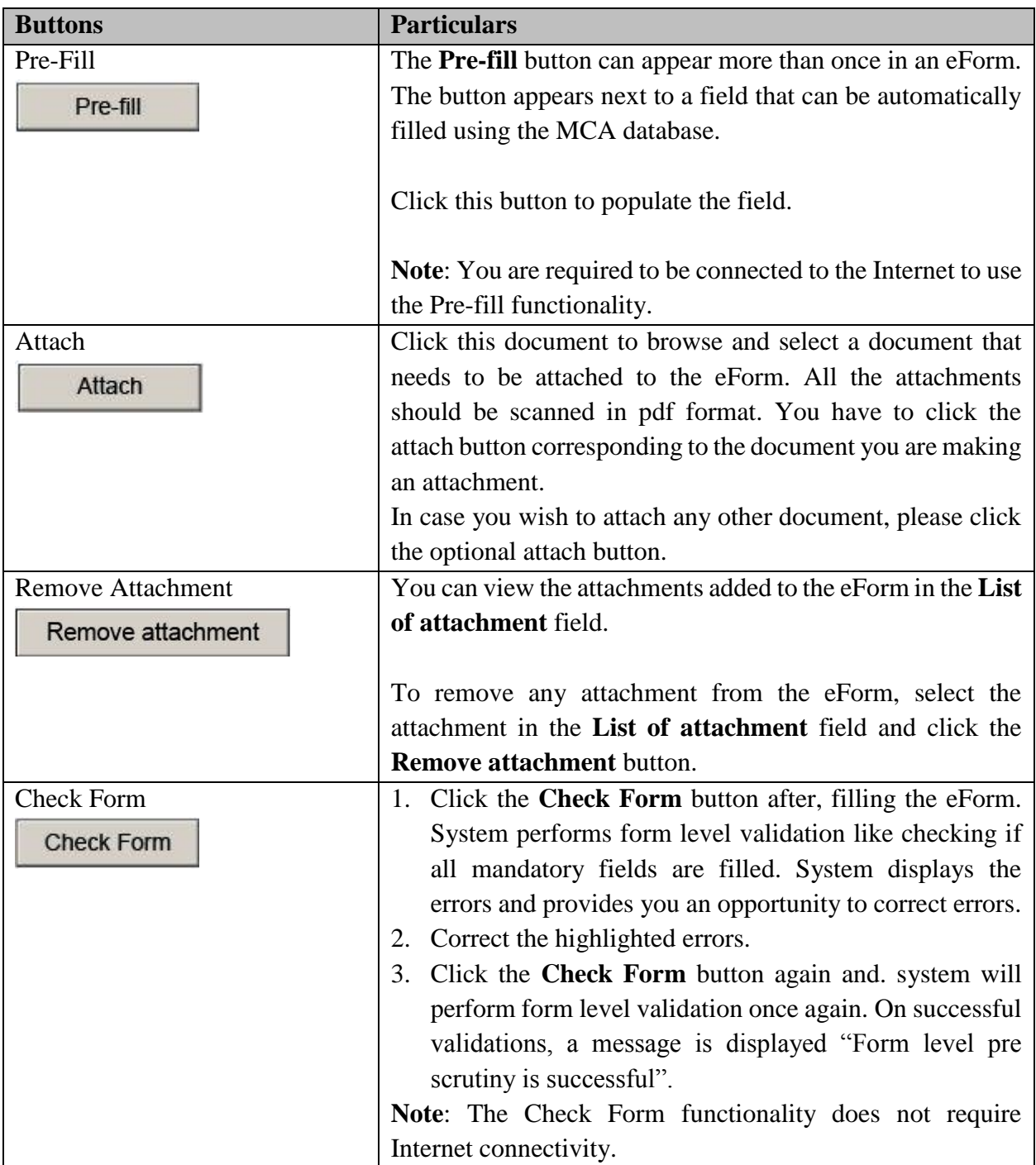

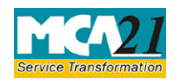

(Particulars of appointment of directors and the key managerial personnel and the changes among them)

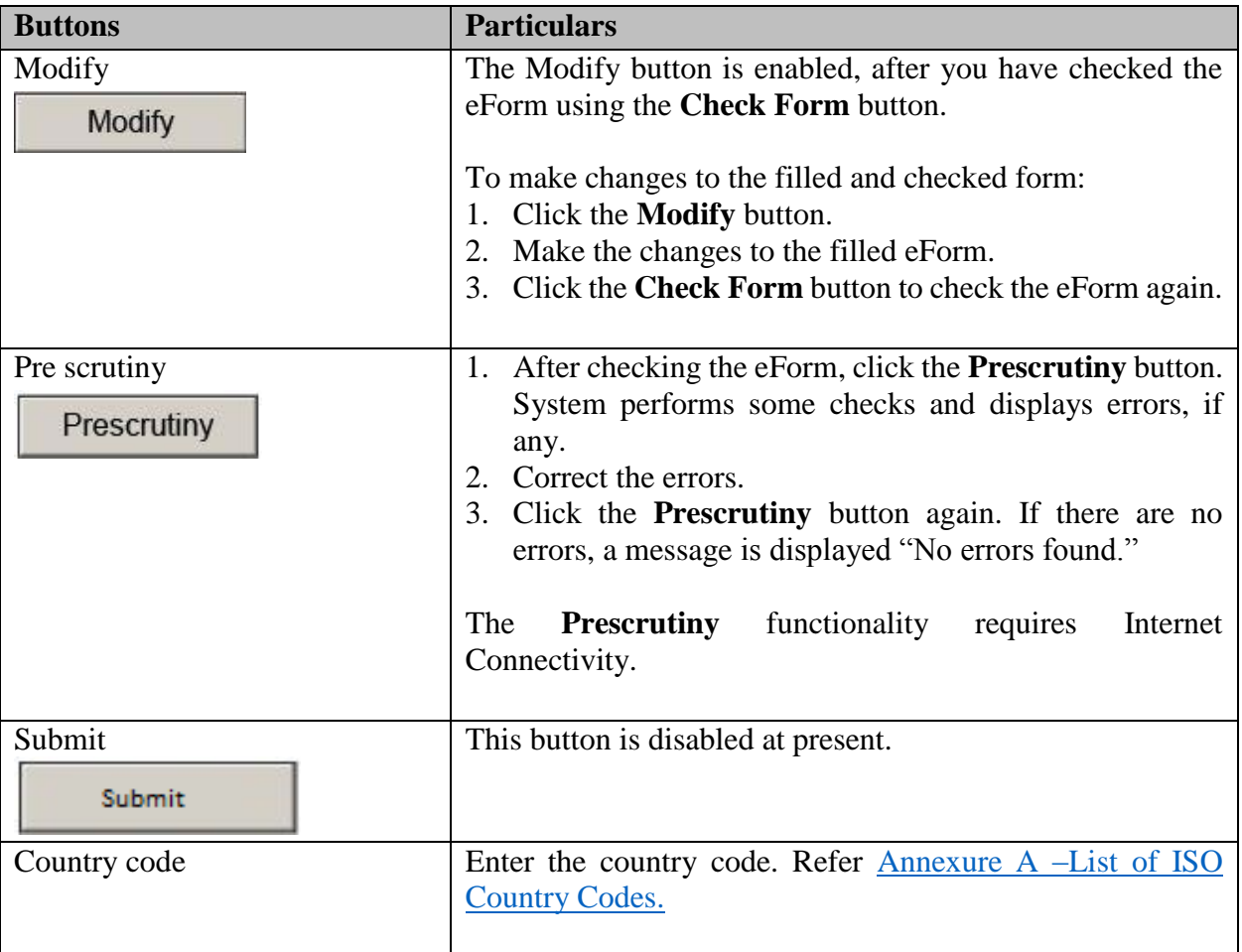

# <span id="page-13-0"></span>**Part III - Important Points for Successful Submission**

<span id="page-13-2"></span><span id="page-13-1"></span>Fee Rules

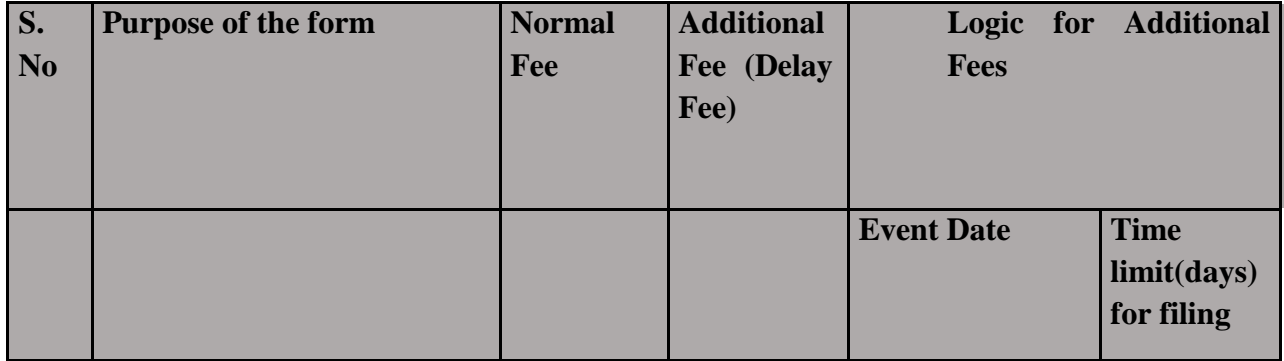

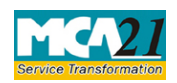

(Particulars of appointment of directors and the key managerial personnel and the changes among them)

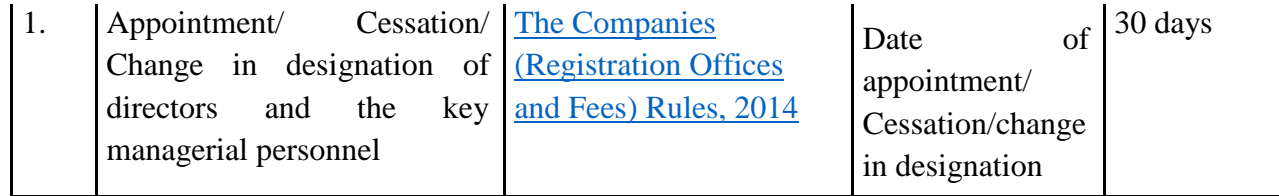

Fees payable is subject to changes in pursuance of the Act or any rule or regulation made or notification issued thereunder.

### <span id="page-14-0"></span>Processing Type

The eForm will be auto approved in case it is filed by the existing company (STP) and will be processed by the office of Registrar of Companies in case of new company (Non STP).

### <span id="page-14-1"></span>SRN Generation

On successful submission of the eForm DIR-12, SRN will be generated and shown to the user which will be used for future correspondence with MCA.

### <span id="page-14-2"></span>Challan Generation

On successful submission of the eForm DIR-12, challan will be generated depicting the details of the fees paid by the user to the Ministry. It is the acknowledgement to the user that the eForm has been filed.

### <span id="page-14-3"></span>Email

When an eForm is completely processed by the authority concerned, an acknowledgement of the same with related documents, if any, is sent to the user in the form of an email to the email id of the company.

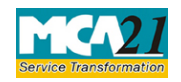

(Particulars of appointment of directors and the key managerial personnel and the changes among them)

## <span id="page-15-0"></span>[Annexure A](#page-15-0)

# <span id="page-15-1"></span>**List of ISO Country Codes**

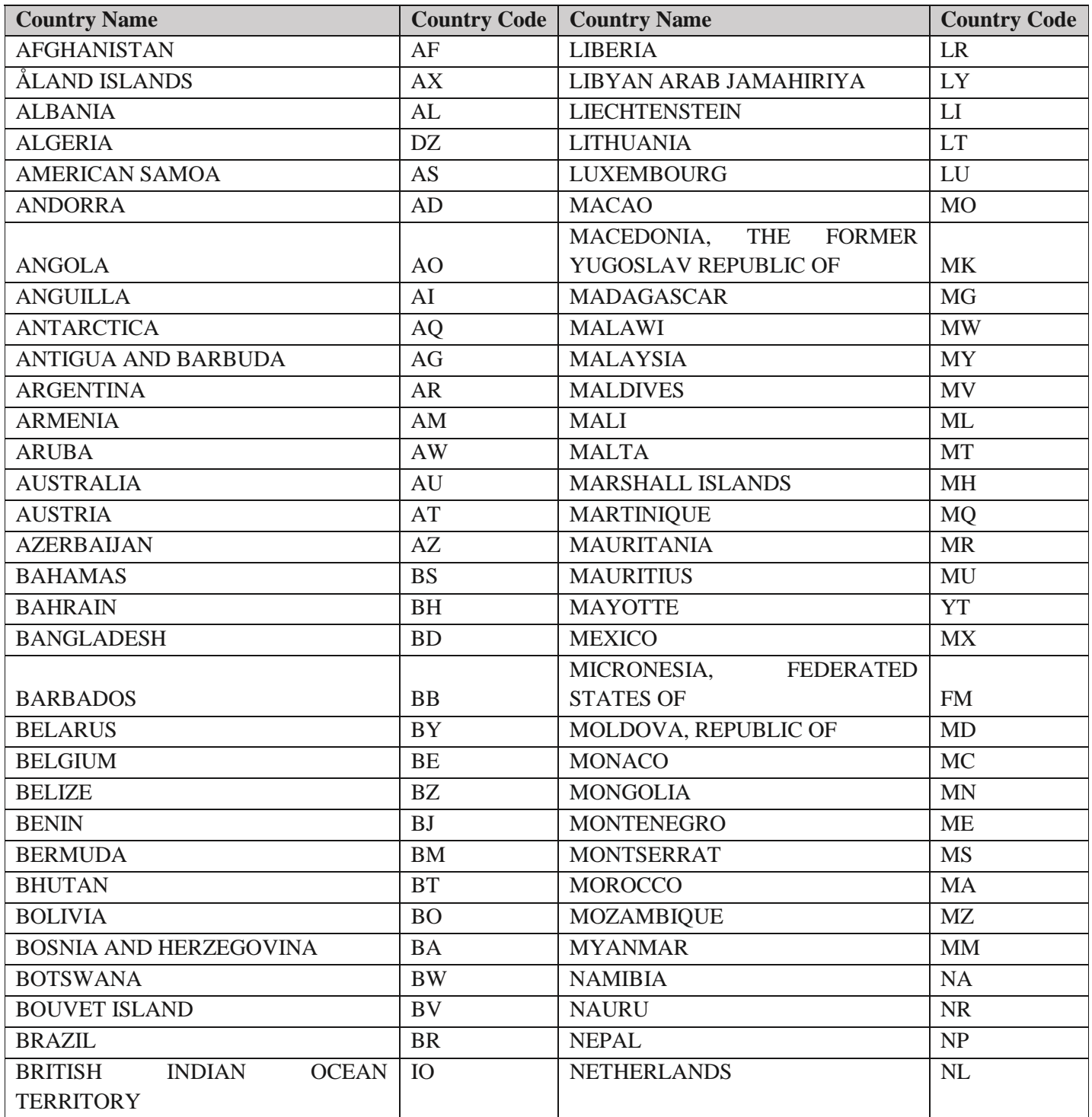

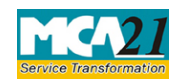

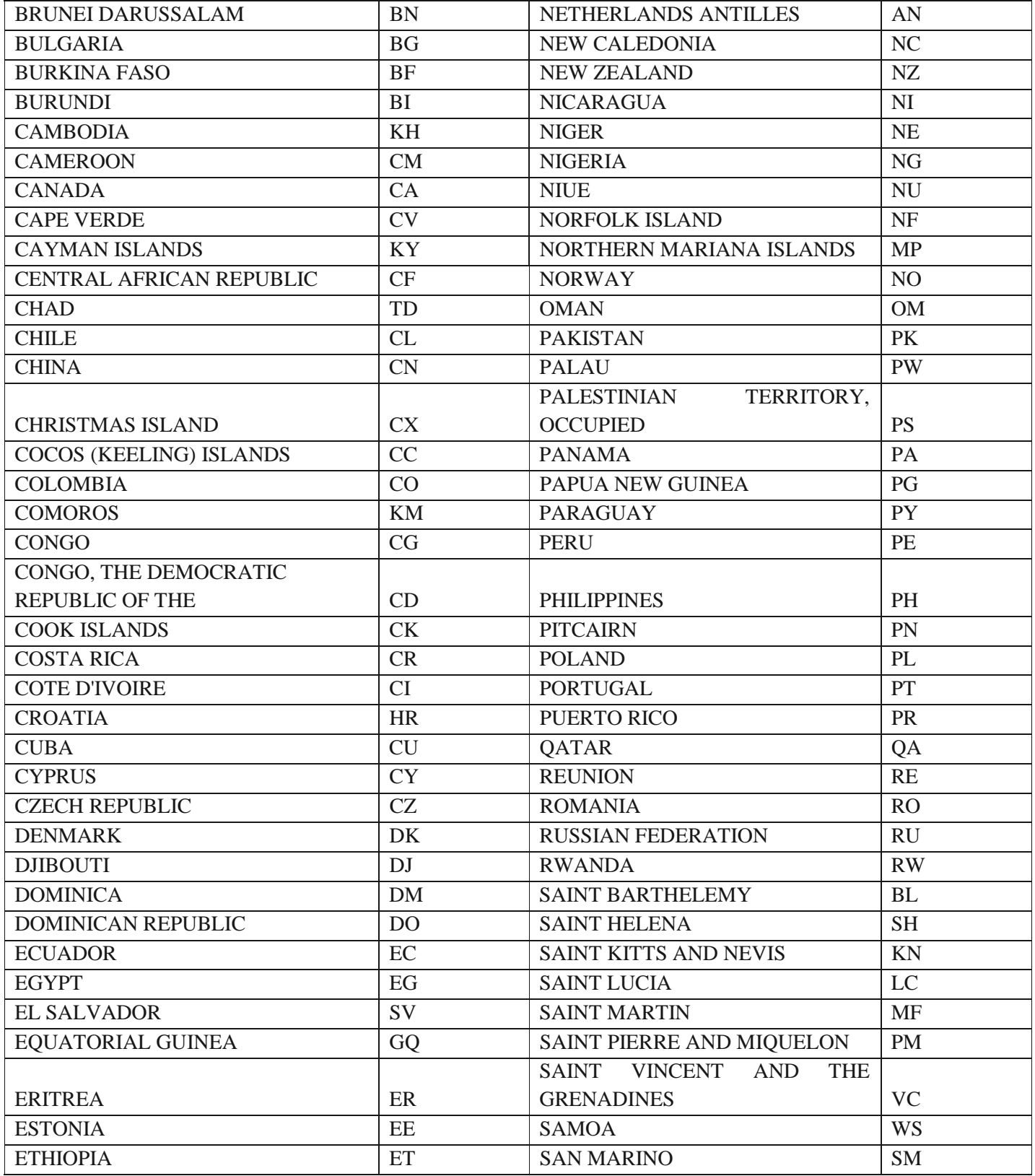

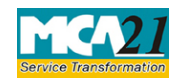

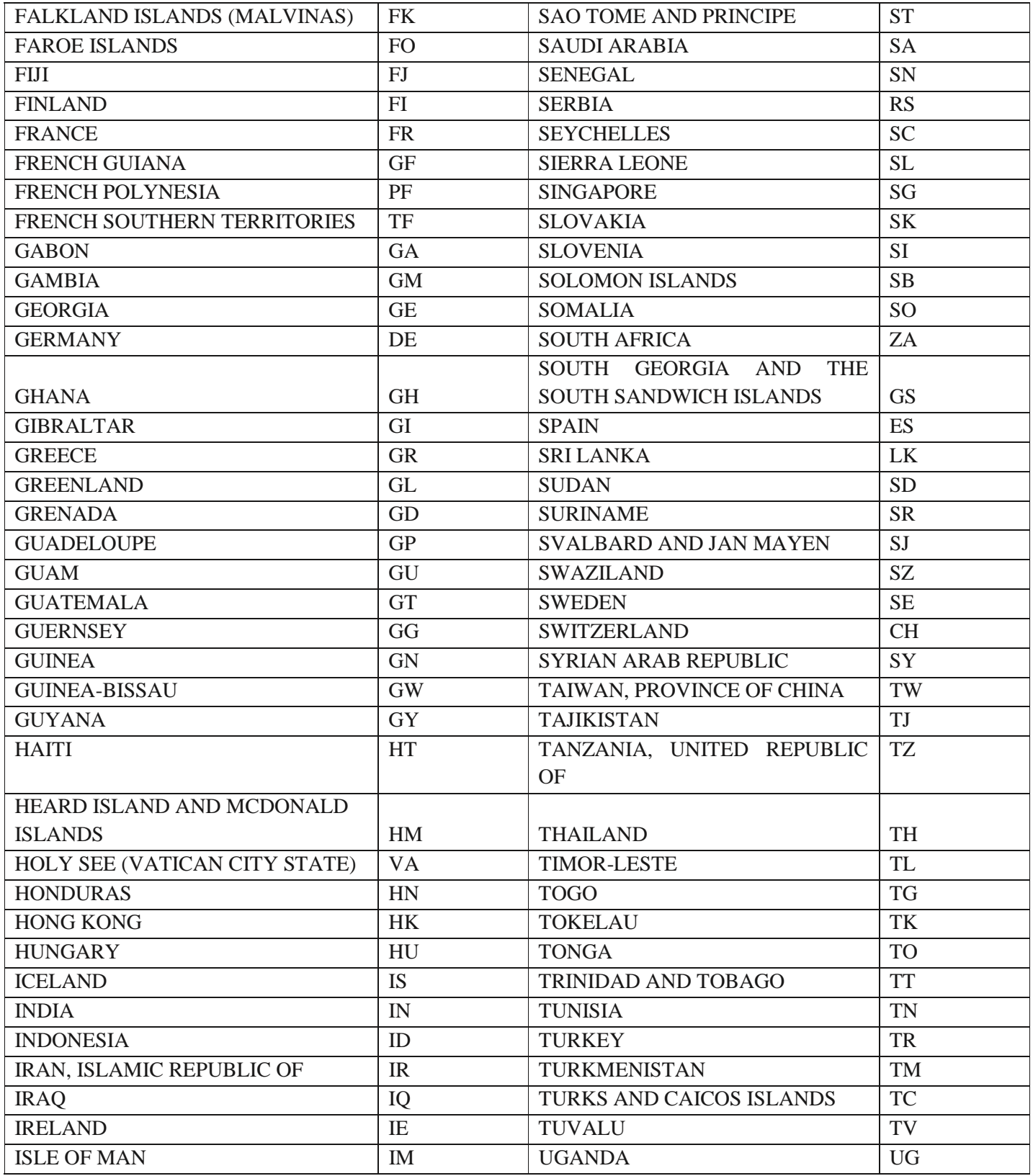

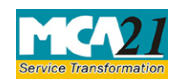

(Particulars of appointment of directors and the key managerial personnel and the changes among them)

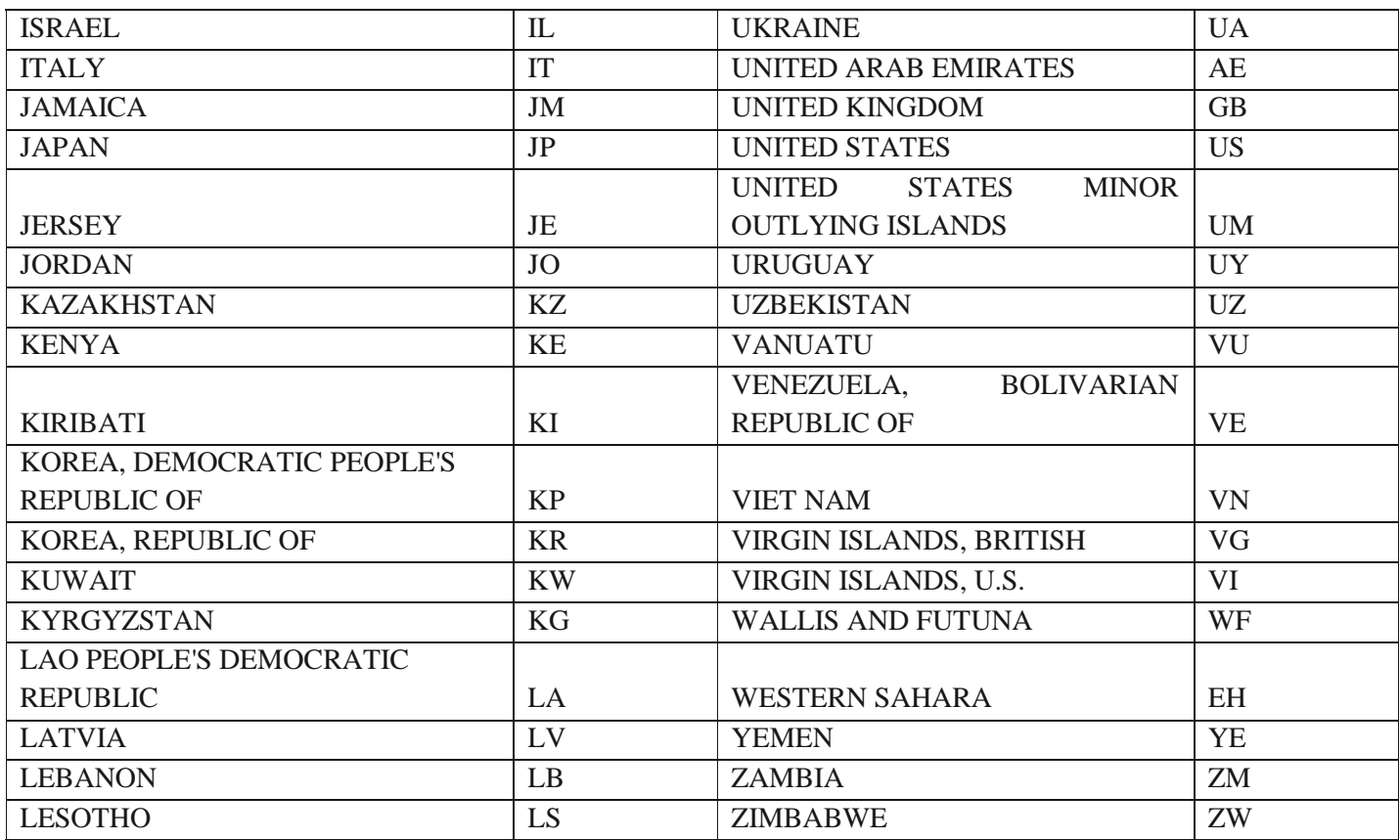

**[Back](#page-11-1)** 

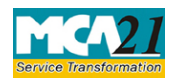

(Particulars of appointment of directors and the key managerial personnel and the changes among them)

### <span id="page-19-0"></span>Annexure B

### **i. Fee for filing e-Forms or documents in case of company have share capital**

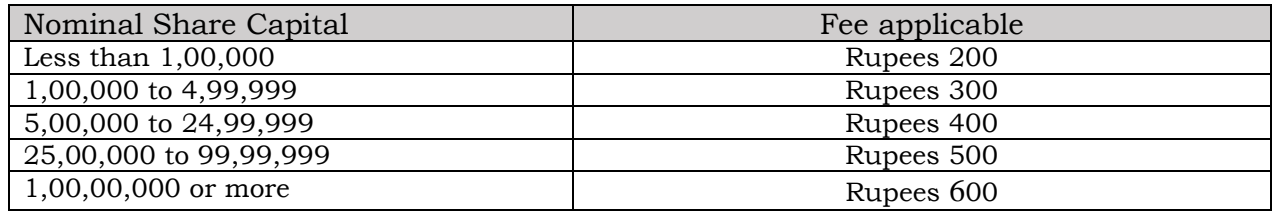

### **ii. Fee for filing e-Forms or documents in case of company not have share capital**

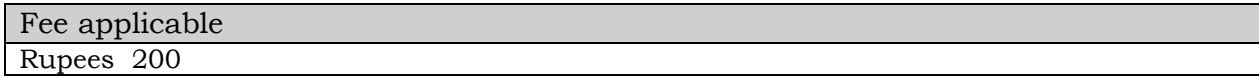

### **Additional fee rules**

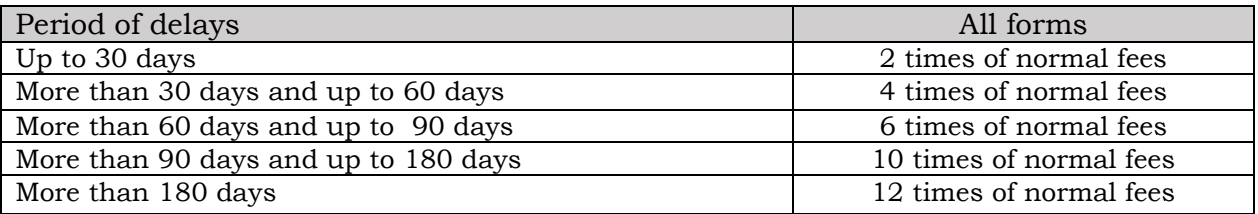

**[Back](#page-13-2)**